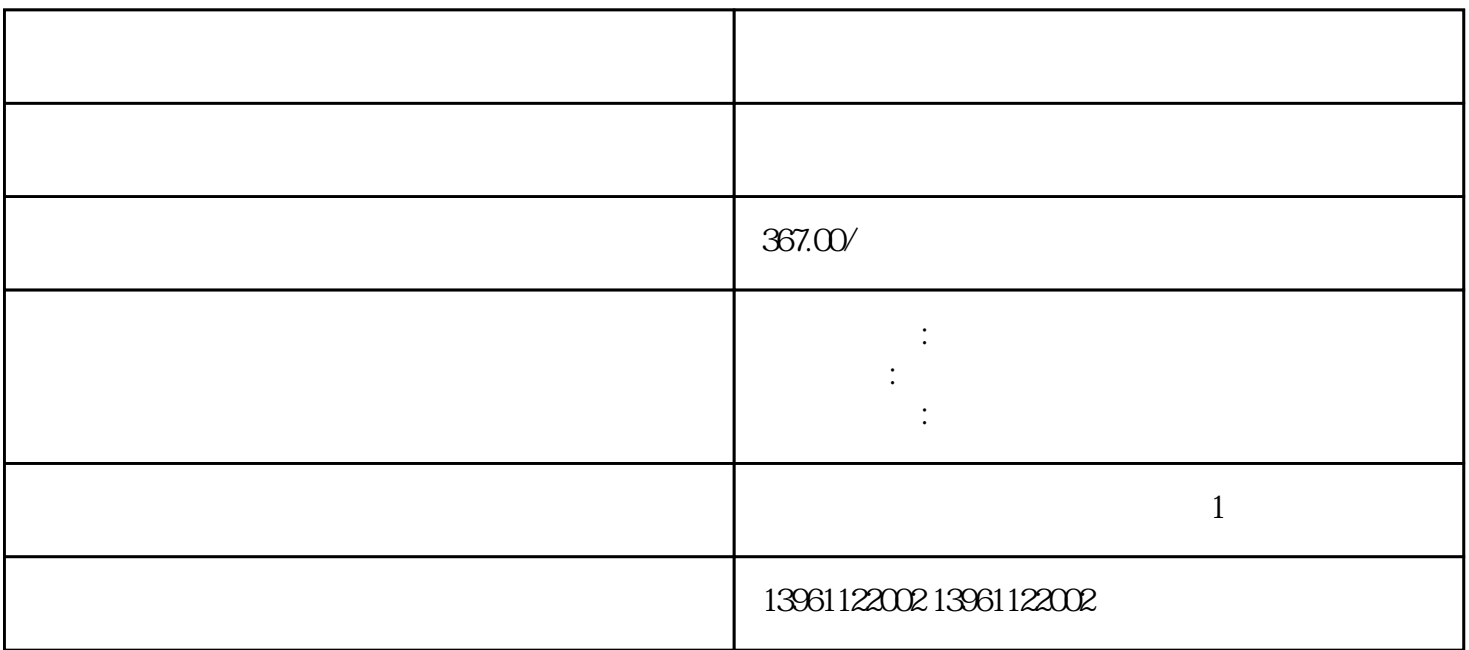

## $\begin{bmatrix} 1 & 1 \\ 1 & 1 \end{bmatrix}$ ,  $\begin{bmatrix} 1 & 1 \\ 1 & 1 \end{bmatrix}$ ,  $\begin{bmatrix} 1 & 1 \\ 1 & 1 \end{bmatrix}$ ,  $\begin{bmatrix} 1 & 1 \\ 1 & 1 \end{bmatrix}$ ,  $\begin{bmatrix} 1 & 1 \\ 1 & 1 \end{bmatrix}$ ,  $\begin{bmatrix} 1 & 1 \\ 1 & 1 \end{bmatrix}$

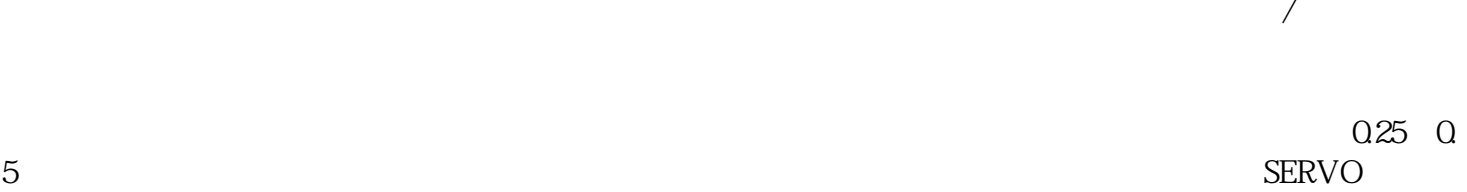

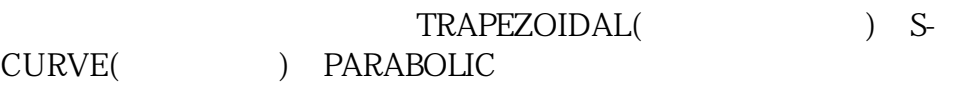

 $1$ 

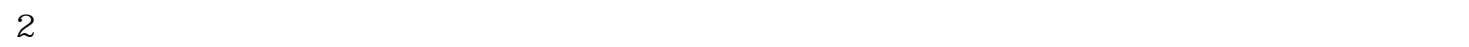

 $\left(\begin{array}{cc} \ \ \ \, \end{array}\right)$  and  $\left(\begin{array}{cc} \ \ \ \, \end{array}\right)$  $)$  and the contract contract  $($  $\left(\begin{array}{cc}\n\end{array}\right)$  $\begin{bmatrix} \cdots \end{bmatrix}$ ()

 $DAC$  and  $DAC$ 

 $3<sub>3</sub>$ 

 $4$ 

 $($ 

 $\sqrt{a\sqrt{a\sqrt{a}}\sqrt{a}}$ 

kjsdfgvwrfvwse